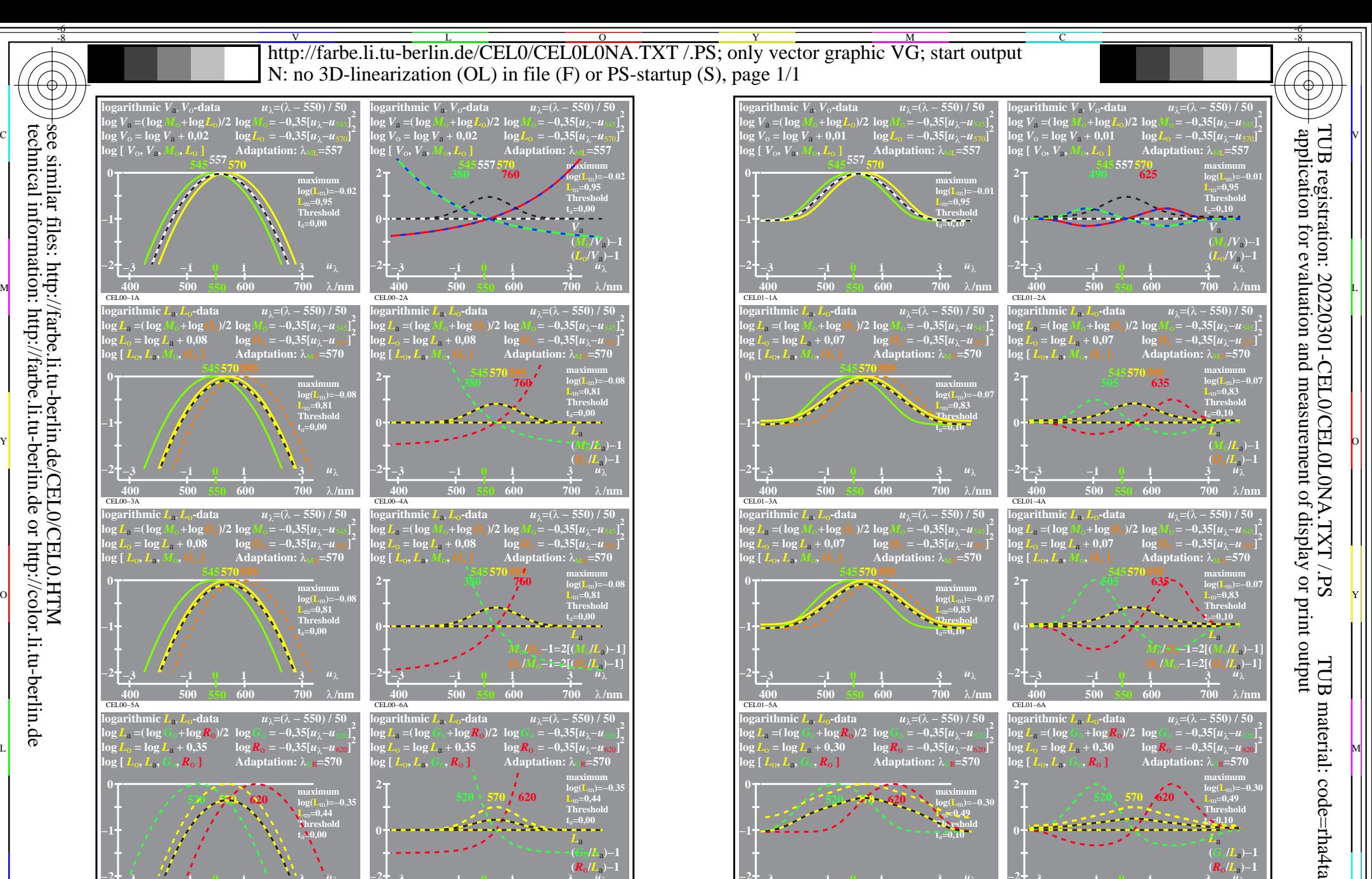

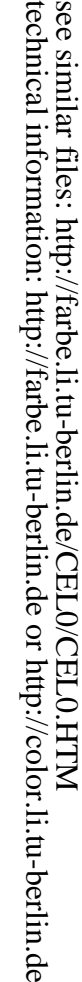

CEL00−7 CEL00−7A

-8

**−2**

**520 570 620**

**0 T maximum** 

**−3 −1 1 3 0 400 500 550 600 700**

λ**/nm**

C

CEL00−8A

**−2**

**520 570 620**

**2 T a a i** *l* **<b>maximum**<br> $\log(\mathbf{L}_m) = -$ 

**400 500 550 600 700**

M

**log(L**m**)=−0,35 L**m**=0,44 Threshold t**a**=0,00**

 $\frac{1}{26}$  -8  $\frac{1}{26}$  -8  $\frac{1}{26}$  TUB-test chart CEL0; Elementary colour vision; threshold  $t_a=0.00$  (left) and 0,10 (right), E00 log[Sensitivities], lin[differences] *LMS-R21*=(545,557,570), (545,570,595), (520,570,620), DL

V C

CEL01−7N

 $\overline{O}$ 

**−2**

CEL01−7A

**520 570 620**

 $\frac{0}{1}$   $\frac{0}{2}$   $\frac{0}{2}$ 

**400 500 550 600 700**

L

λ**/nm**

CEL01−8A

V

**−2**

**520 570 620**

2 $\tau$  *p* **1 maximum**<br> $\tau$  **be**  $\left(\frac{\tau}{m}\right) = -\frac{1}{2}$ 

**400 500 550 600 700**

λ**/nm** *u*λ

-6

*L*a **(***G*o**/***L*a**)−1 (***R*o**/***L*a**)−1**

**log(L**m**)=−0,30 L**m**=0,49 Threshold t**a**=0,10**

**log(L**m**)=−0,30 L**m**=0,49 Threshold t**a**=0,10**

λ**/nm** *u*λ

Y

*L*a **(***G*o**/***L*a**)−1 (***R*o**/***L*a**)−1**

**log(L**m**)=−0,35 L**m**=0,44 Threshold t**a**=0,00**